# *Der Suchprozess*

#### EINFOSE Summer School 2018

Andreu Sulé University of Barcelona

#### Phasen des Suchprozesses

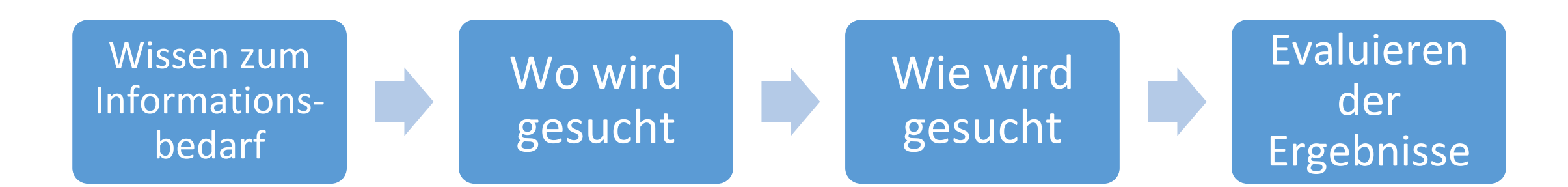

#### Wissen zum Informationsbedarf

- 1. Eindeutige Identifizierung des zu lösenden Informationsproblems
- 2. Analyse des Themas
- 3. Analyse des Kontexts
- 4. Liste von Termen für die Suche

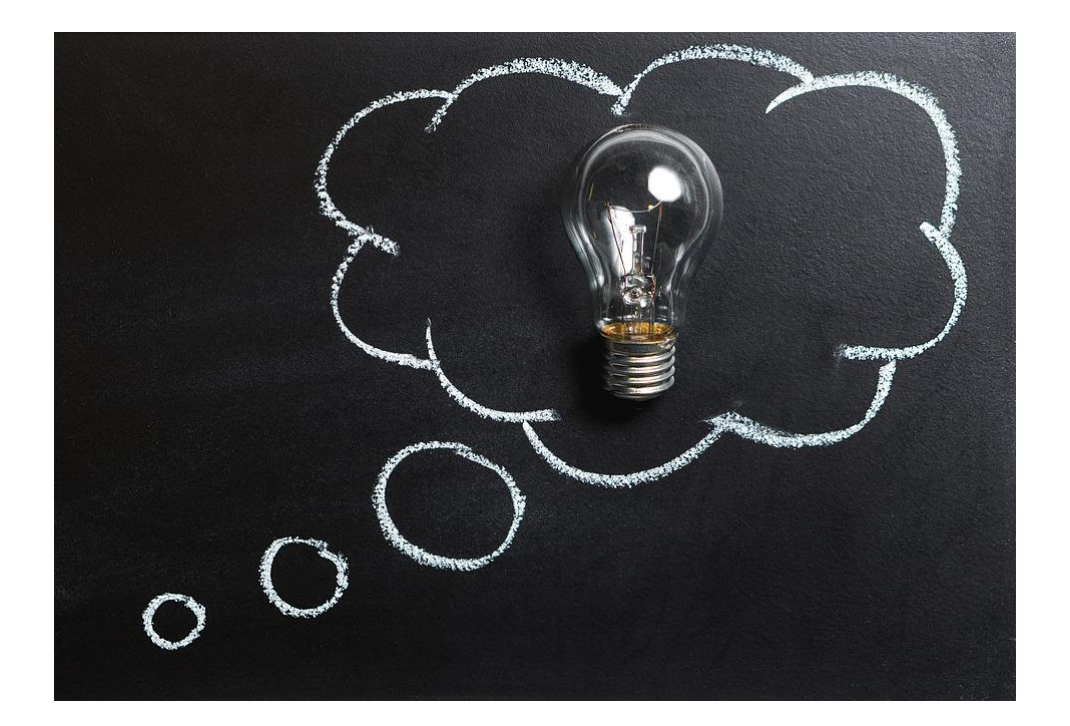

#### 1. Eindeutige Identifizierung des zu lösenden Problems

- Primäre Zielsetzung > Die **beste Information** finden, um das Problem zu lösen
	- Vermeidung irrelevanter Informationen (noise)
	- Vermeidung eines Mangels an relevanten Informationen (silence)
- Analyse des Informationsproblems
	- Spezifizieren des benötigten Umfangs an Information
	- Bestimmen der Charakteristika der benötigten Information (situational)
- Beispiel > *Der Fall des Patriot Acts*

## 2. Analyse des Themas

- Oberbegriff des Themas
- Spezifische Aspekte des Themas
- Perspektive
- Geografischer Rahmen
- Chronologischer Rahmen

 $\triangleright$  Bezug zu: Wo wird gesucht + Wie wird gesucht

## 3. Analyse der Situation

- Bezogen auf die Situation selbst (verknüpft mit Wo wird gesucht + Evaluieren der Ergebnisse)
	- Ziel/Zweck
	- Grad der Erschöpfung
	- Art der Ressourcen
	- Zeit, um die Information zu finden und zu lesen
- Bezogen auf die Person mit Informationsbedarf (verknüpft mit Evaluieren der Ergebnisse)
	- Bildungsgrad
	- Wissen zum Thema
	- Fähigkeit eine Sprache zu lesen
	- Zugang zu den Informationen

## 4. Liste von Termen für die Suche

- Terme
- Synonyme
- Pendants in anderen Sprachen

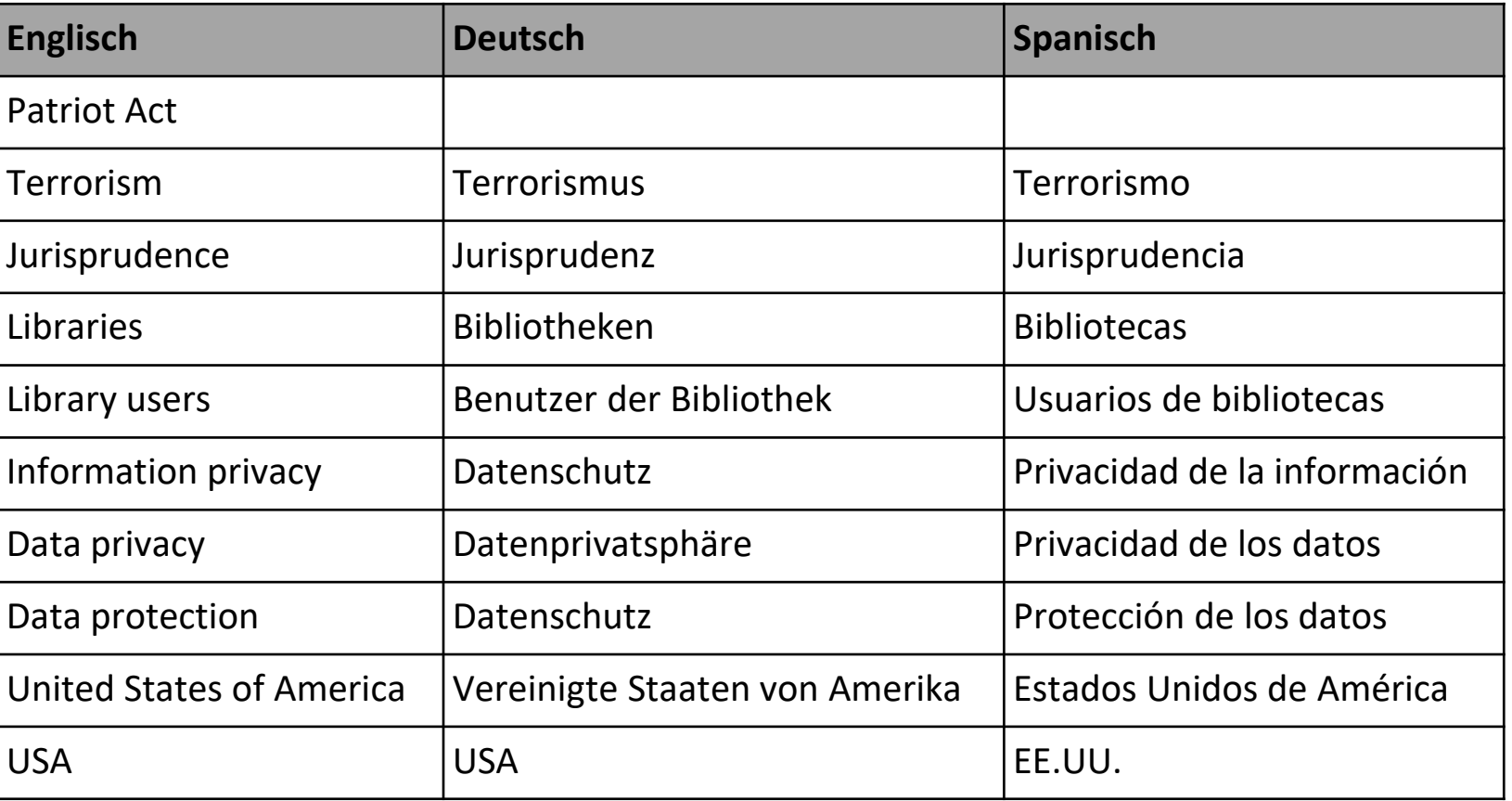

#### Themen- und Situationsanalyse

Wo wird gesucht Wie wird gesucht Evaluieren der Ergebnisse

#### Wo wird gesucht?

• Wähle geeignete Suchinstrumente

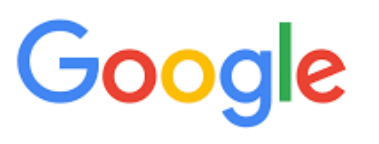

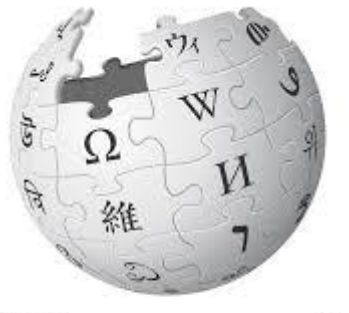

WIKIPEDIA The Free Encyclopedia

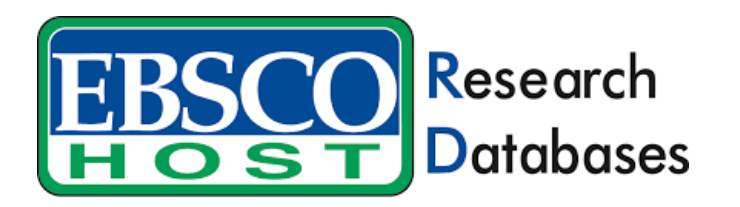

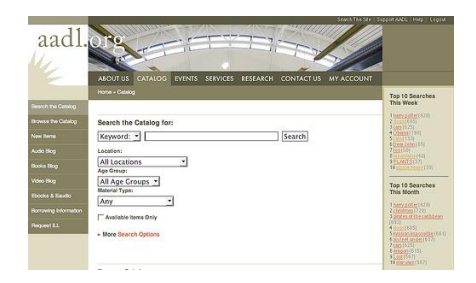

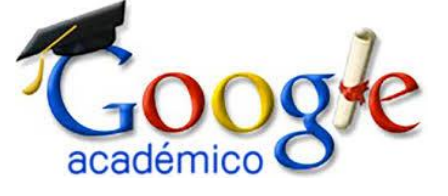

- Art der Quelle der Information
	- Primär > direkter Zugriff auf Information (Wikipedia, Google Knowledge, ...)
	- Sekundär > Indirekter Zugriff auf Information (Google, Bibliothekskataloge, data bases, …)
- Analyse der Quellen der Information
	- Autorität
	- Themenschwerpunkt
	- Grad der Erschöpfung
	- Art der Quelle (Buch, Zeitschrift, Karte, Video, Lied…)
	- Sprache der Quelle
	- Zugriff auf Information
	- Chronologischer Umfang
	- Geographischer Umfang

# Google

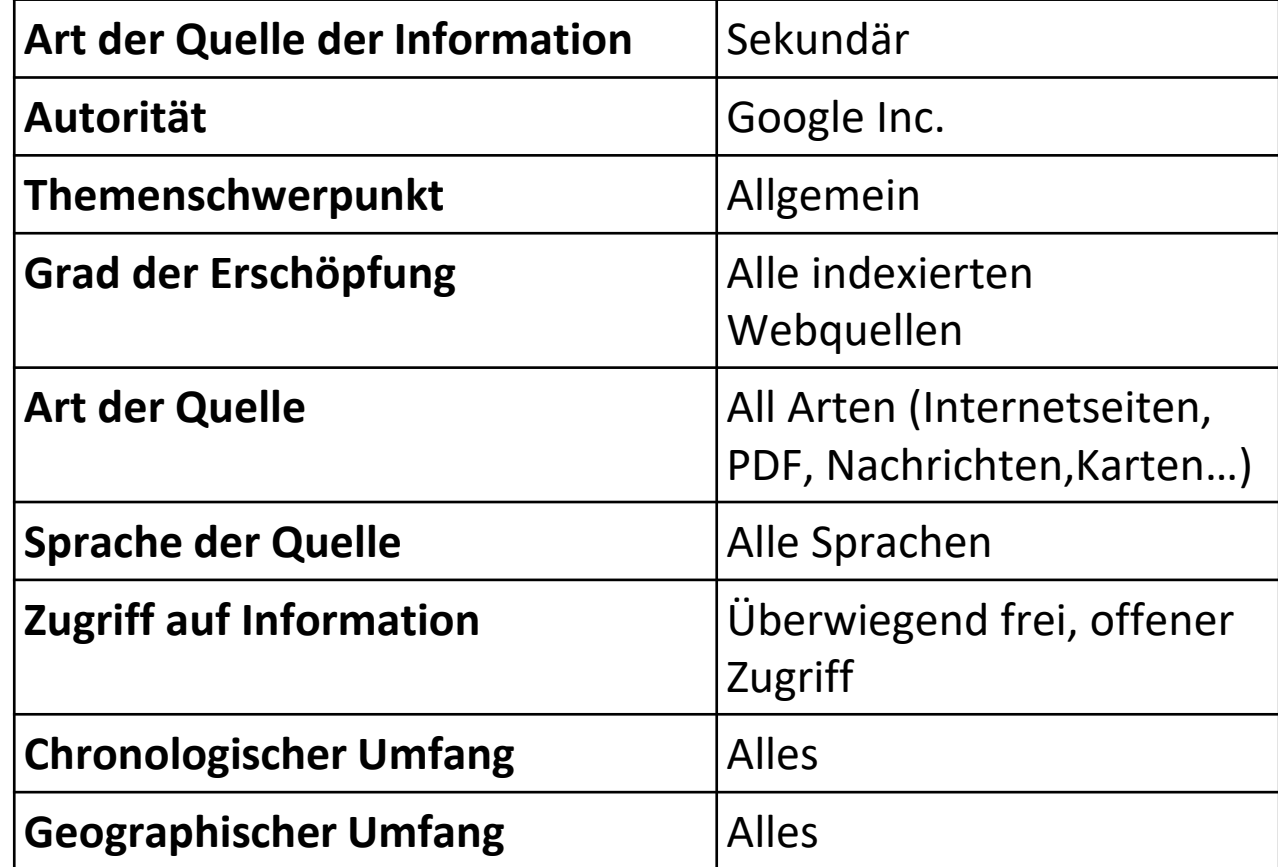

# [PubMed](https://www.ncbi.nlm.nih.gov/pubmed/) (database)

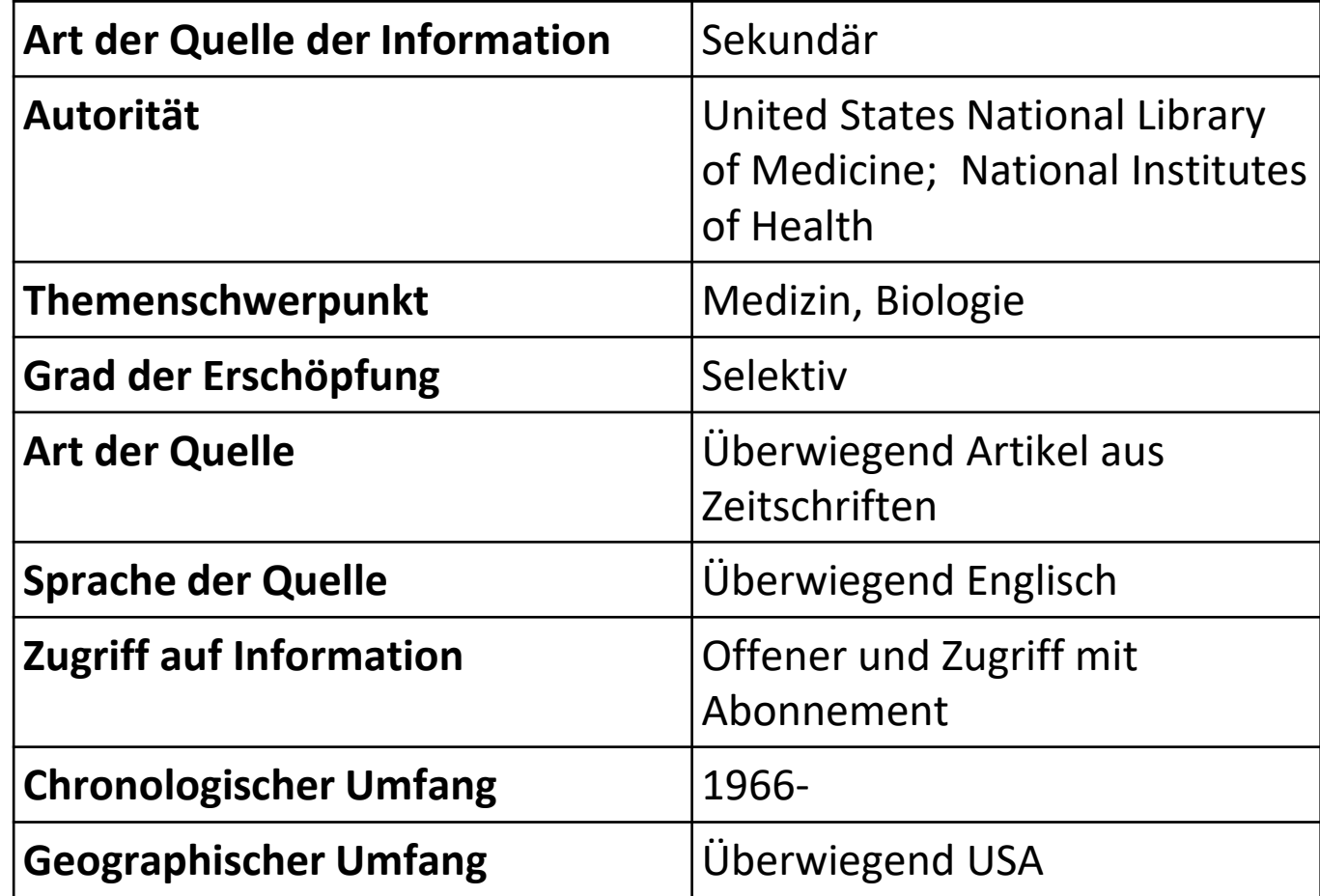

- Einfache Suche
- Fortgeschrittene Suche
- Feldsuche
- Boolesche Operatoren
- Exacte Phrasen
- Trunkierung
- Explorative Suche

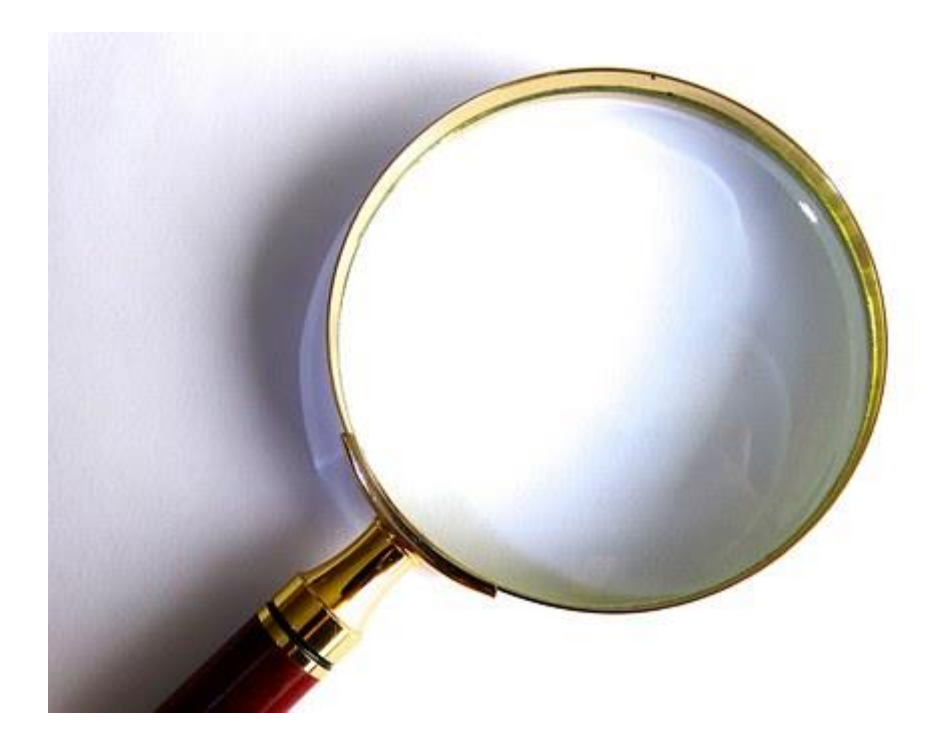

• Jede Informationsquelle besitzt spefifische Möglichkeiten zur Suche

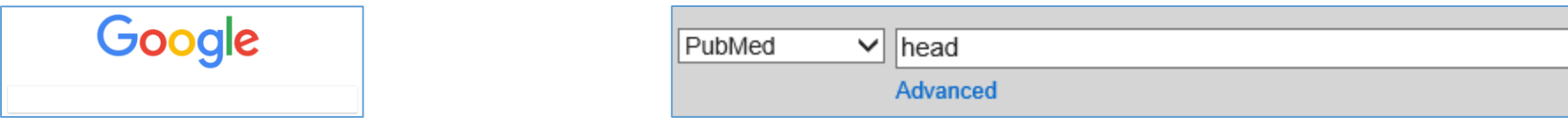

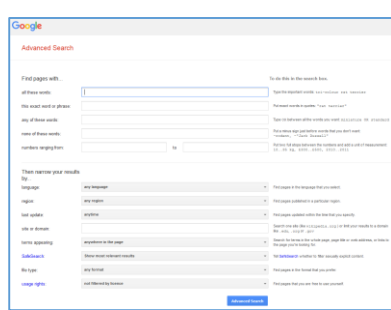

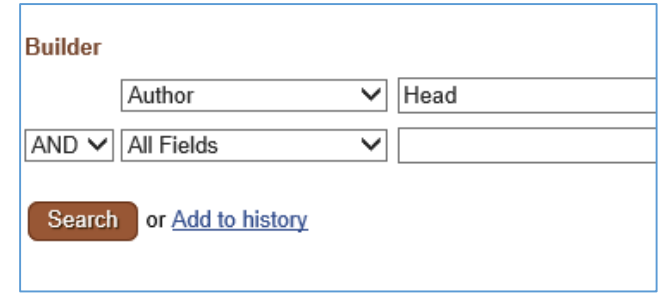

**Search** 

#### • Einfache Suche

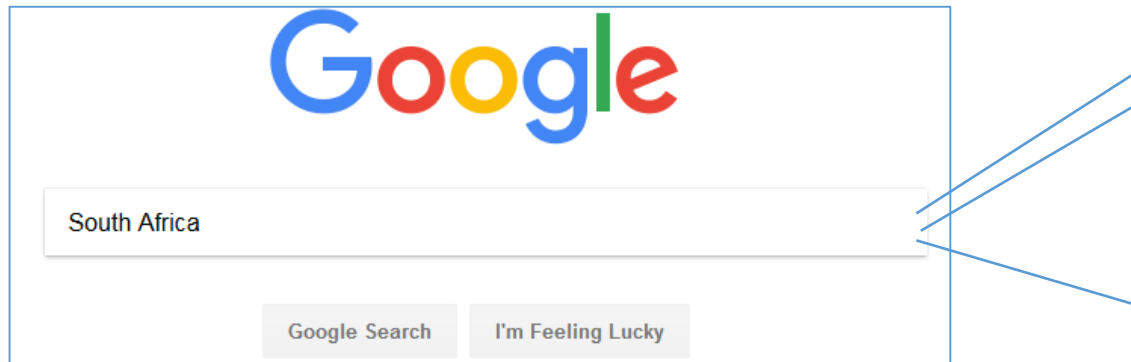

<https://www.google.com/>

#### Welcome to South Africa

Black-maned lions framed against Kalahari dunes; powdery beaches lapped by two oceans; star-studded desert skies; jagged, lush mountains - this truly is a country of astounding diversity.

#### Wildlife

South Africa is one of the continent's best safari destinations, offering the Big Five (lion, leopard, buffalo, elephant and rhino) and more in accessible parks and reserves. You can drive right into the epic wilderness at Kruger, Kgalagadi and other parks, or join khaki-clad rangers on guided drives and walks. But it's not all about big-game sightings - wildlife watching here also teaches you to enjoy the little things: a leopard tortoise ambling alongside the road, a go-away bird chirping its distinctive chant in the trees, or an encounter with seals, whales or a great white shark along the coast.

#### **Outdoor Adventure**

South Africa's ever-changing scenery is the perfect canvas on which to paint an activity-packed trip. Try rock climbing in the craggy Cederberg, surfing off the Eastern Cape coast, abseiling from Cape Town's iconic Table Mountain, bungee jumping from the Garden Route's Bloukrans Bridge, or swinging into Graskop Gorge. If adrenaline sports aren't your thing, opt instead for a hike: options include multi-day treks through wildlife reserves, dusty day walks in the Karoo semidesert, 'slackpacking' trails along the Cape coast, or an overnight hike into the sometimes snow-capped peaks of the Drakensberg.

#### History

No visit South Africa without learning about its tumultuous history would be to miss a crucial part of the country's identity. Museums from Jo'burg to Robben Island, many including exhibits on the apartheid era, might not be lighthearted, but will help you to understand the fabric of South African society and appreciate how far the country has come. Continue your history lesson with a township visit to the likes of Soweto (Jo'burg) or Langa (Cape Town), chatting to locals and learning that, despite the heart-wrenching past, there is great pride here and an immense sense of promise for the future.

#### **Dramatic Landscapes**

South Africa's landscapes are stunning, from the burning Karoo and Kalahari semideserts to the misty heights of the Drakensberg range and the massive Blyde River Canyon. Even in urban Cape Town, you need only look up to see the beautiful fynbos (indigenous flora) climbing the slopes of Table Mountain, while nearby, two of the world's most dramatic coastal roads lead to Cape Point and Hermanus. Add the vineyards carpeting the Cape Winelands, old-growth forests along the Garden Route, wrinkly mountain ranges from the Cederberg to the Swartberg, and Indian Ocean beaches, and there's a staggering variety to enjoy.

#### <https://www.lonelyplanet.com/south-africa>

#### • Einfache Suche

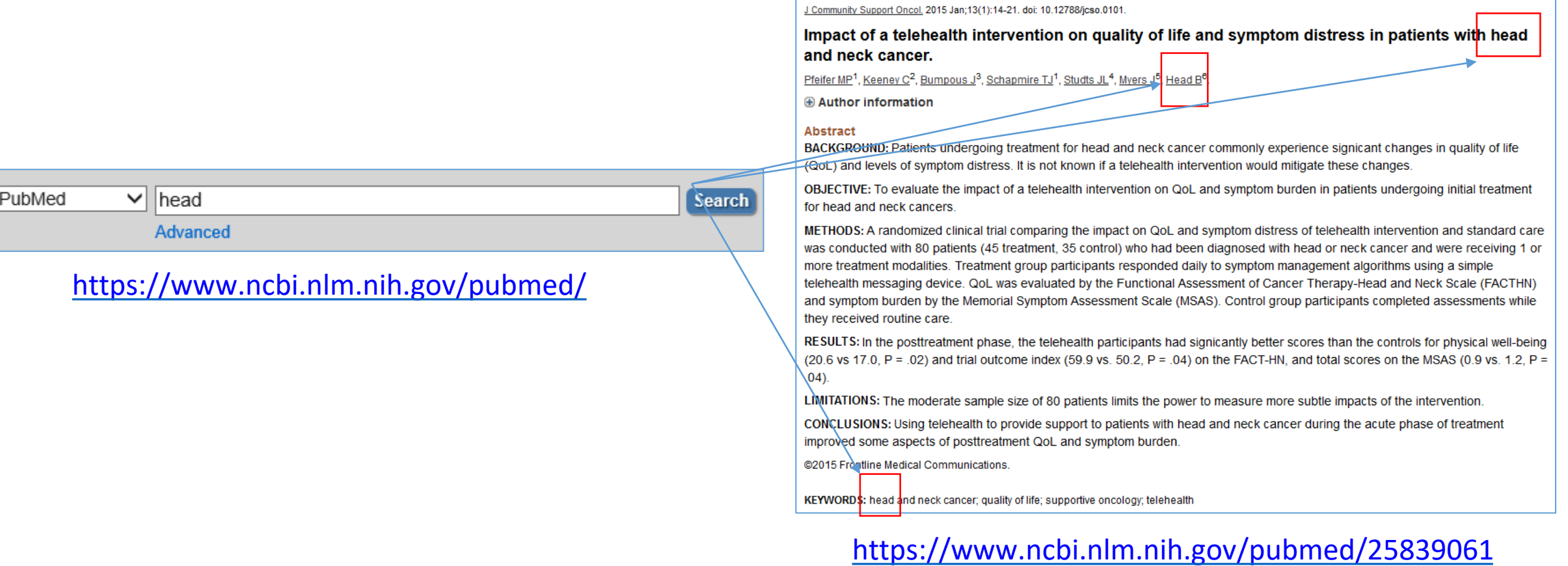

#### • Fortgeschrittene Suche

- Spezifizierung der Suche
- Feldsuche

#### Welcome to South Africa

Black-maned lions framed against Kalahari dunes; powdery beaches lapped by two oceans; star-studded desert skies; jagged, lush mountains - this truly is a country of astounding diversity.

#### Wodaful

South Africa is one of the continent's bost safari destinations, offering the Big Five (lion, leopard, buffalo, elephant and rhino) and more in accessible parks and reserves. You can drive right into the epic wilderness at Kruger, Kgalagadi and other parks, or join khaki-clad rangers on guided drives and walks. But it's not all about big-game sightings - wildlife watching here also teaches you to enjoy the little things: a leopard tortoise ambling alongside the road, a go-away bird chirping its distinctive chant in the trees, or an encounter with seals, whales or a great white shack along the coast.

#### Outdoor Adventure

South Africa's ever-changing scenery is the perfect canvas on which to paint an activity-packed trip. Try rock climbing in the craggy Cederberg, surfing off the Eastern Cape coast, abseiling from Cape Town's iconic Table Mountain, bunges jumping from the Garden Route's Houkrans Bridge, or awinging into Graslep Gorge. If admission sports aren't your thing, opt instead for a hike: options include multi-day treks through wildlife reserves, dusty day walks in the Karoo semidesert, 'slackpacking' trails along the Cape coast, or an oversight hilos into the sometimes mow-capped peaks of the Drakensberg.

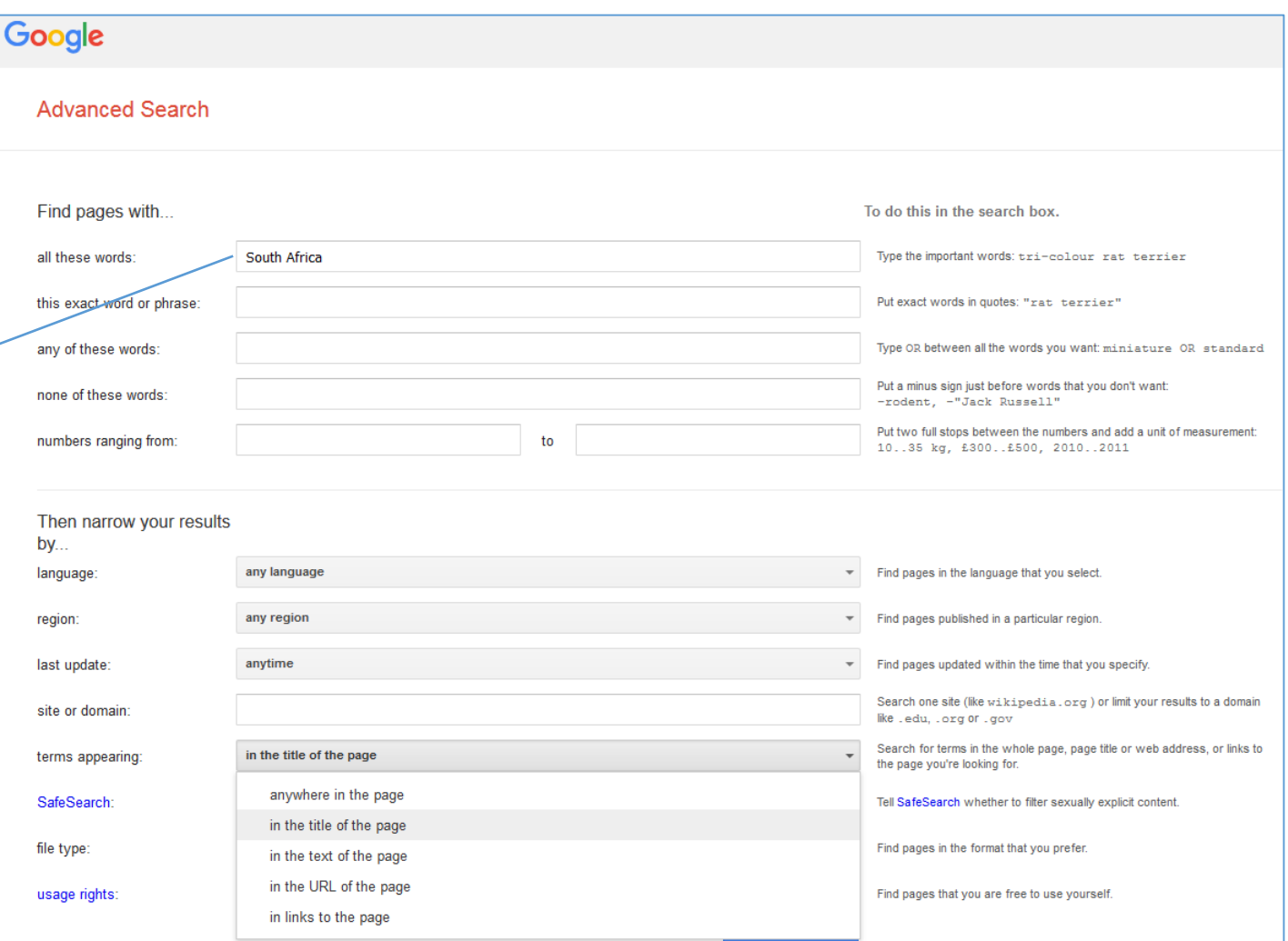

#### <https://www.lonelyplanet.com/south-africa> [https://www.google.com/advanced\\_search?hl=en-ES&fg=1](https://www.google.com/advanced_search?hl=en-ES&fg=1)

- Fortgeschrittene Suche
	- Spezifizierung der Suche
- Feldsuche

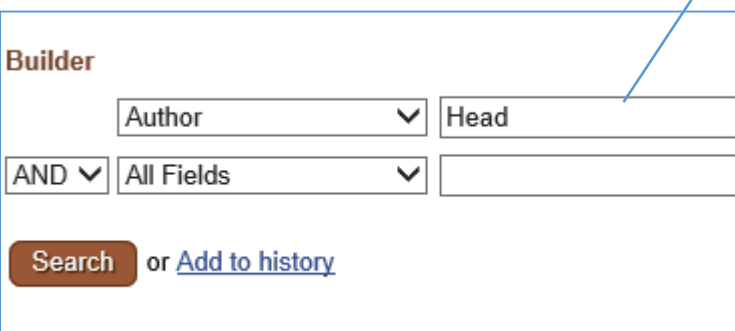

Cochrane Database Syst Rev. 2018 Jun 22;6:CD012597. doi: 10.1002/14651858.CD012597.pub2. [Epub ahead of print]

#### Saline irrigation for allergic rhinitis.

Head K<sup>1</sup>, Snidvongs K, Glew S, Scadding G, Schilder AG, Philpott C, Hopkins C.

Author information

#### **Abstract**

BACKGROUND: Allergic rhinitis is a common condition affecting both adults and children. Patients experience symptoms of nasal obstruction, rhinorrhoea, sneezing and nasal itching, which may affect their quality of life.Nasal irrigation with saline (salty water), also known as nasal douching, washing or lavage, is a procedure that rinses the nasal cavity with isotonic or hypertonic saline solutions. It can be performed with low positive pressure from a spray, pump or squirt bottle, with a nebuliser or with gravity-based pressure in which the person instils saline into one nostril and allows it to drain out of the other. Saline solutions are available over the counter and can be used alone or as an adjunct to other therapies.

OBJECTIVES: To evaluate the effects of nasal saline irrigation in people with allergic rhinitis.

SEARCH METHODS: The Cochrane ENT Information Specialist searched the ENT Trials Register; CENTRAL; Ovid MEDLINE; Ovid Embase; CINAHL; Web of Science; ClinicalTrials.gov; ICTRP and additional sources for published and unpublished trials. The date of the search was 23 November 2017.

<https://www.ncbi.nlm.nih.gov/pubmed/29932206>

- Boolesche Operatoren
	- Spezifizieren der Suche
	- Verallgemeinern der Suche
- Nutzen von Klammern um boolesche Operatoren zu priorisieren
- Feldsuche

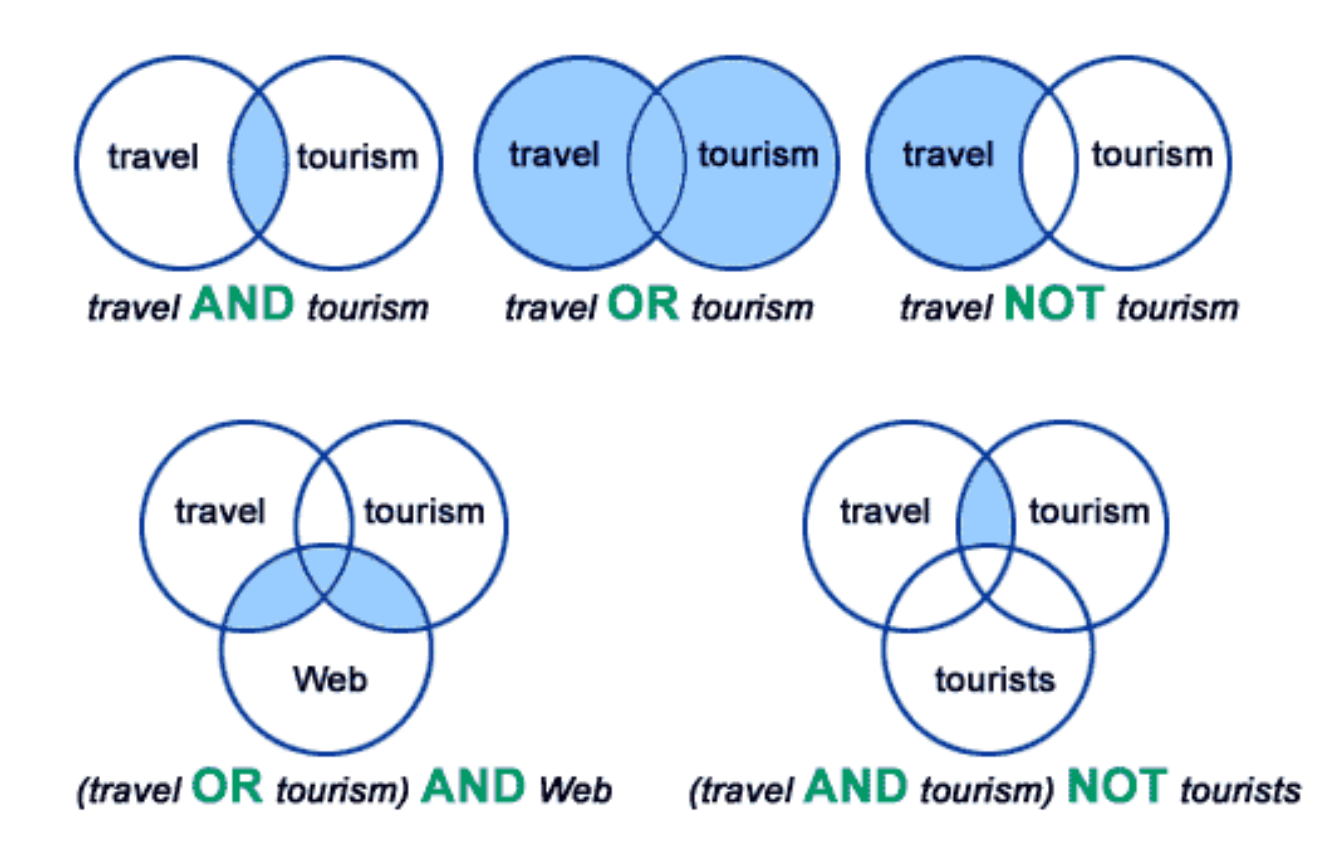

*[Boolean operators](https://ircutp.wordpress.com/utp-irc-faqs/boolean-operators/)***. Information Resource Centre Blog.**

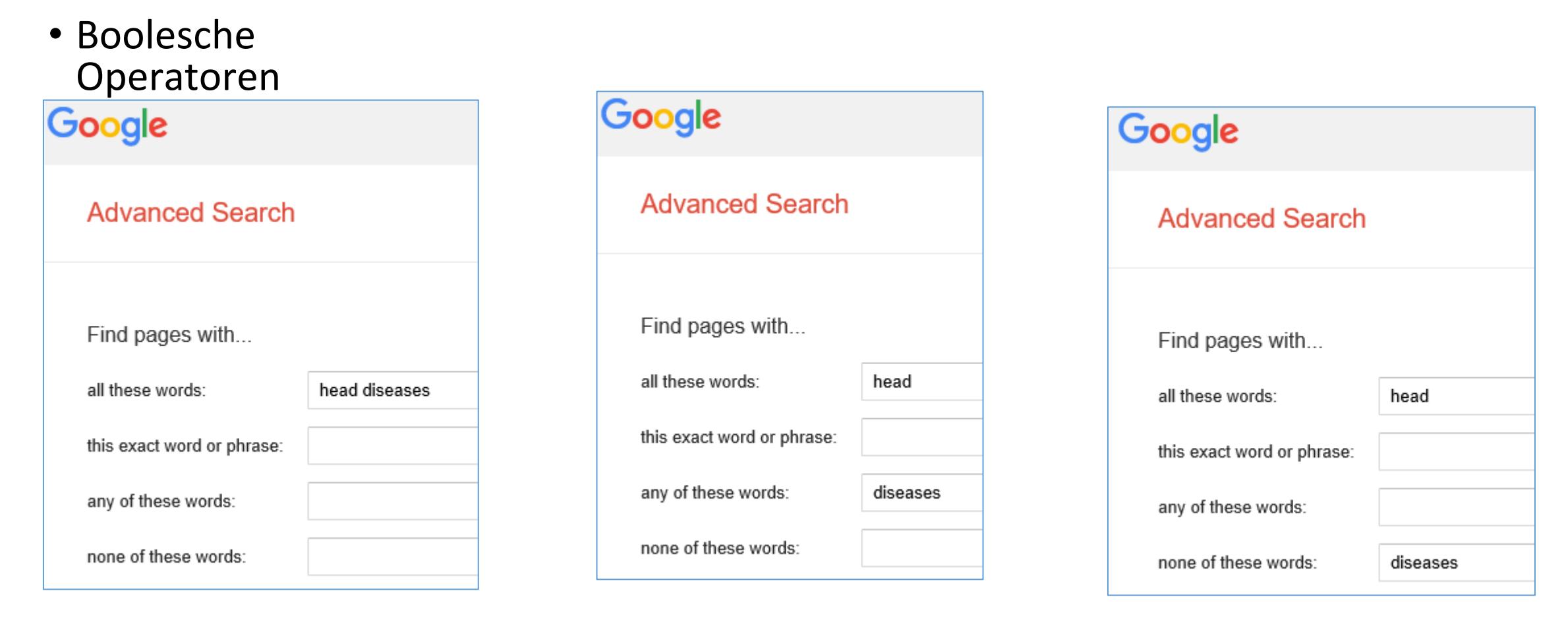

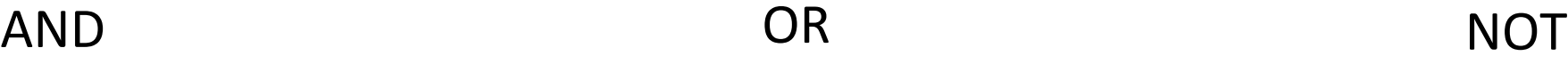

#### • Boolesche Operatoren

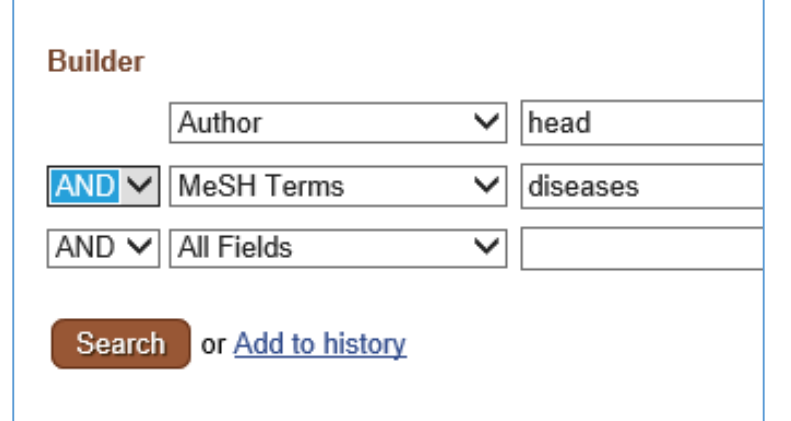

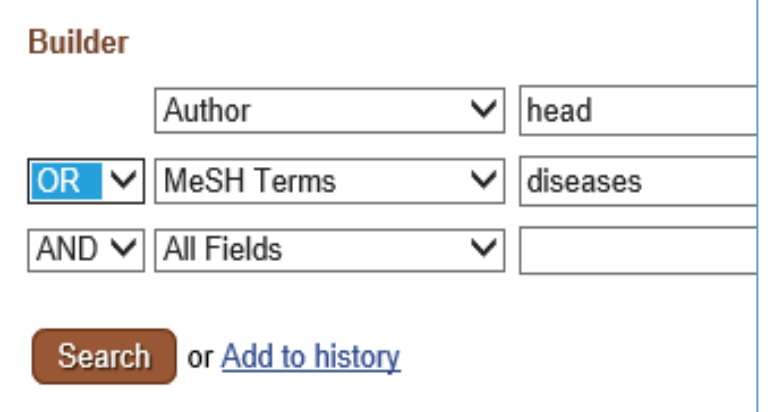

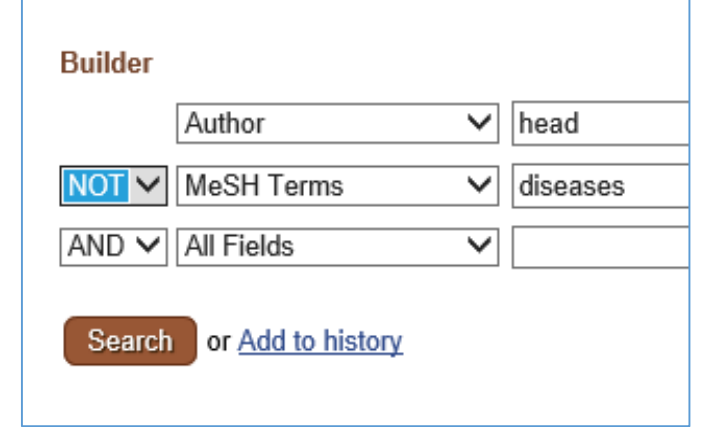

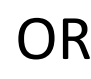

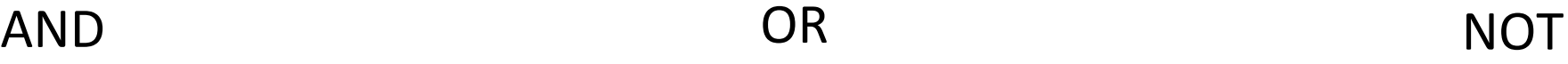

- Exakte Phrasen
	- Spezifizieren der Suche

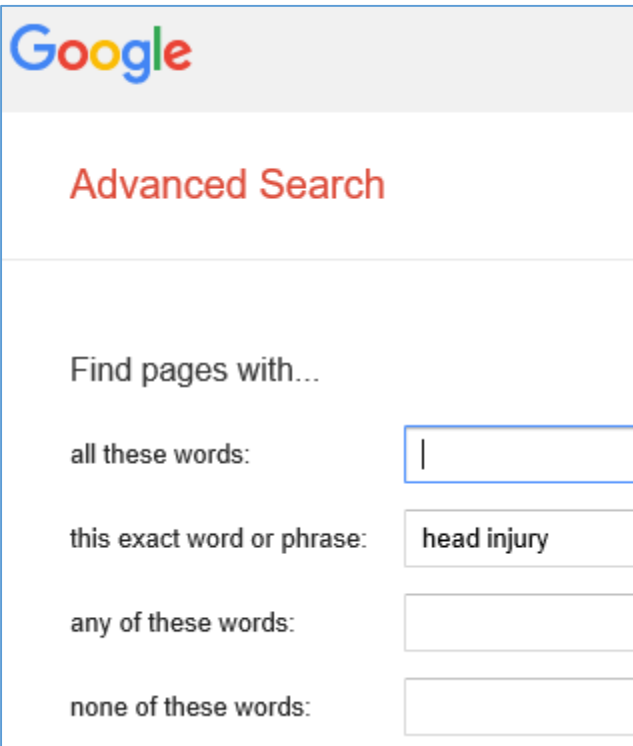

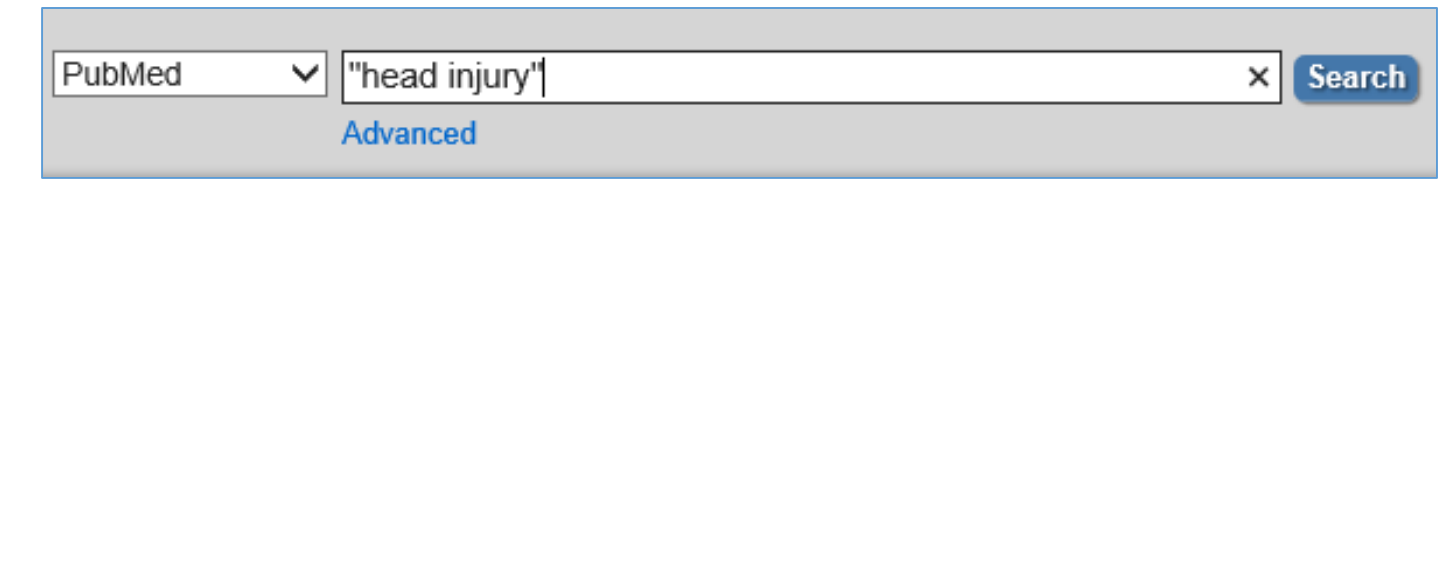

- Trunkierung
	- Erweitern der Suche

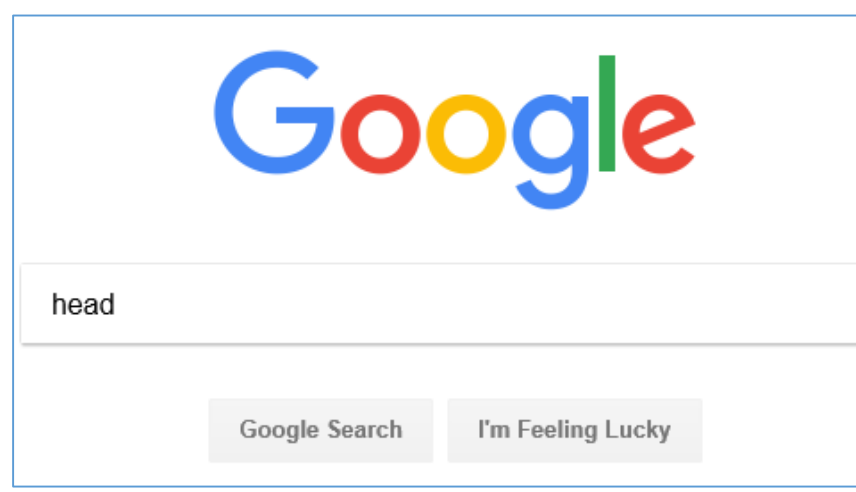

#### Automatische Trunkierung

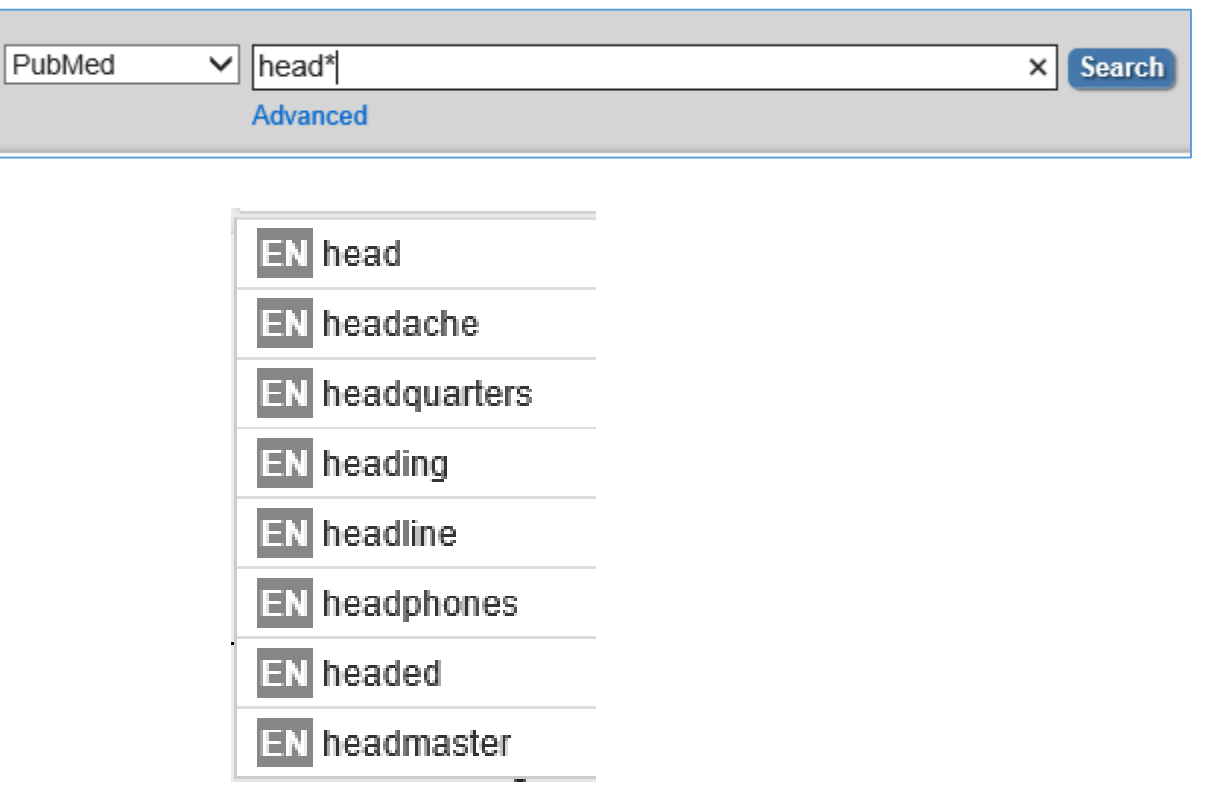

- Explorative Suche
	- Terme hierarchisch strukturiert

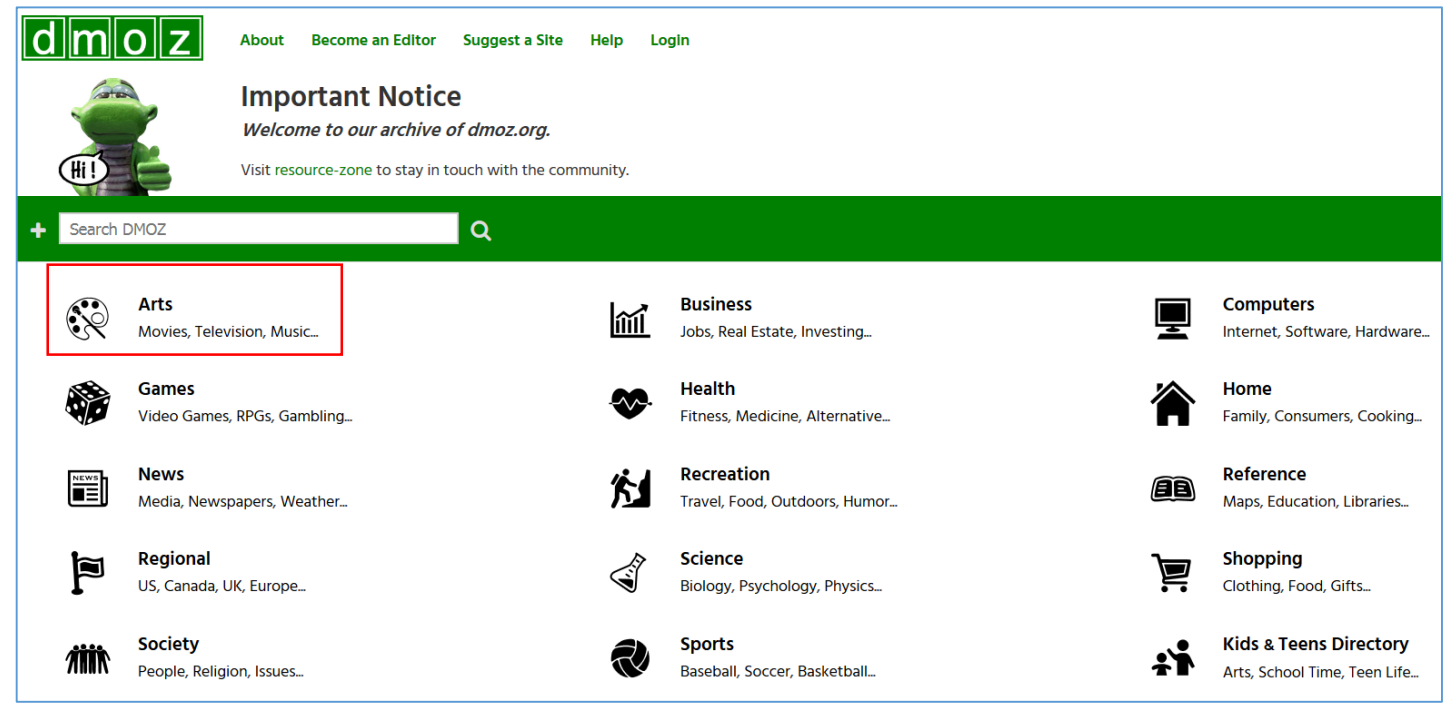

<http://dmoz-odp.org/>

- Explorative Suche
	- Terme hierarchisch strukturiert

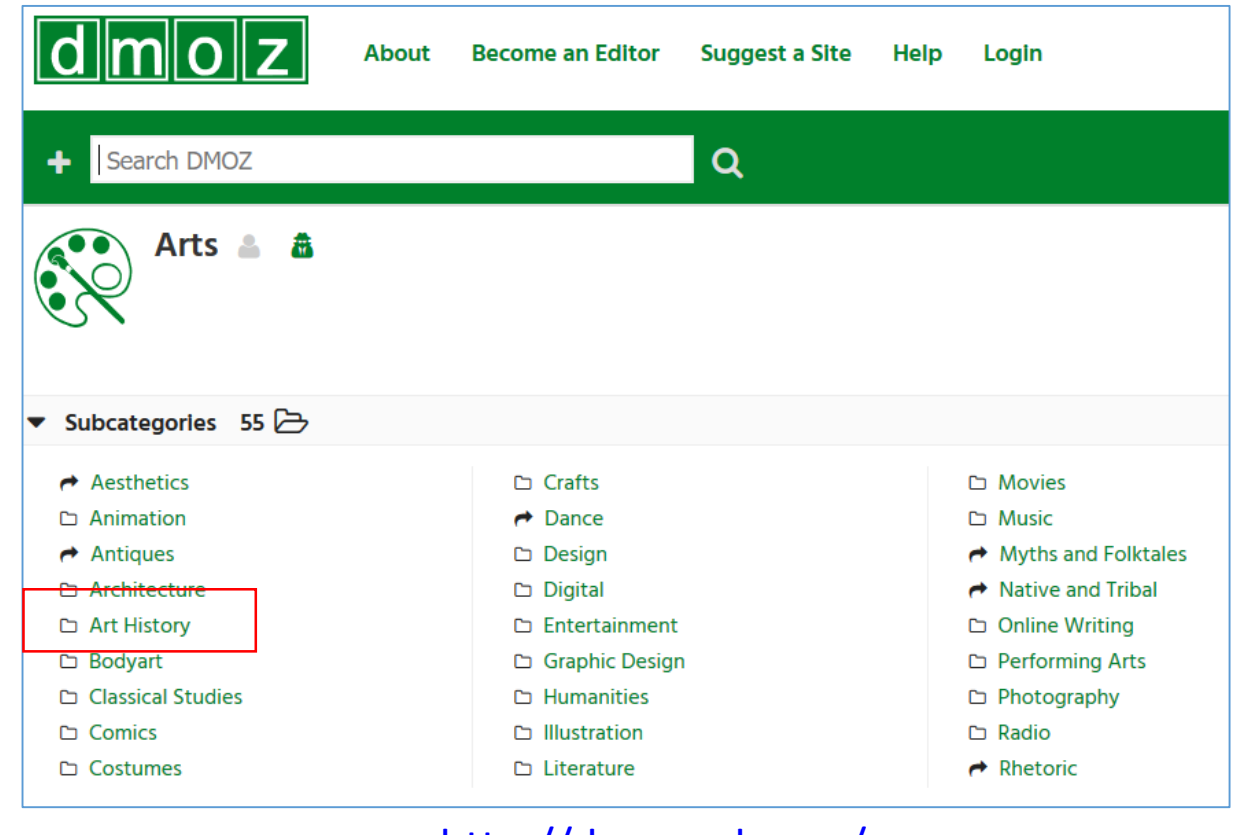

<http://dmoz-odp.org/>

- Explorative Suche
	- Terme hierarchisch strukturiert

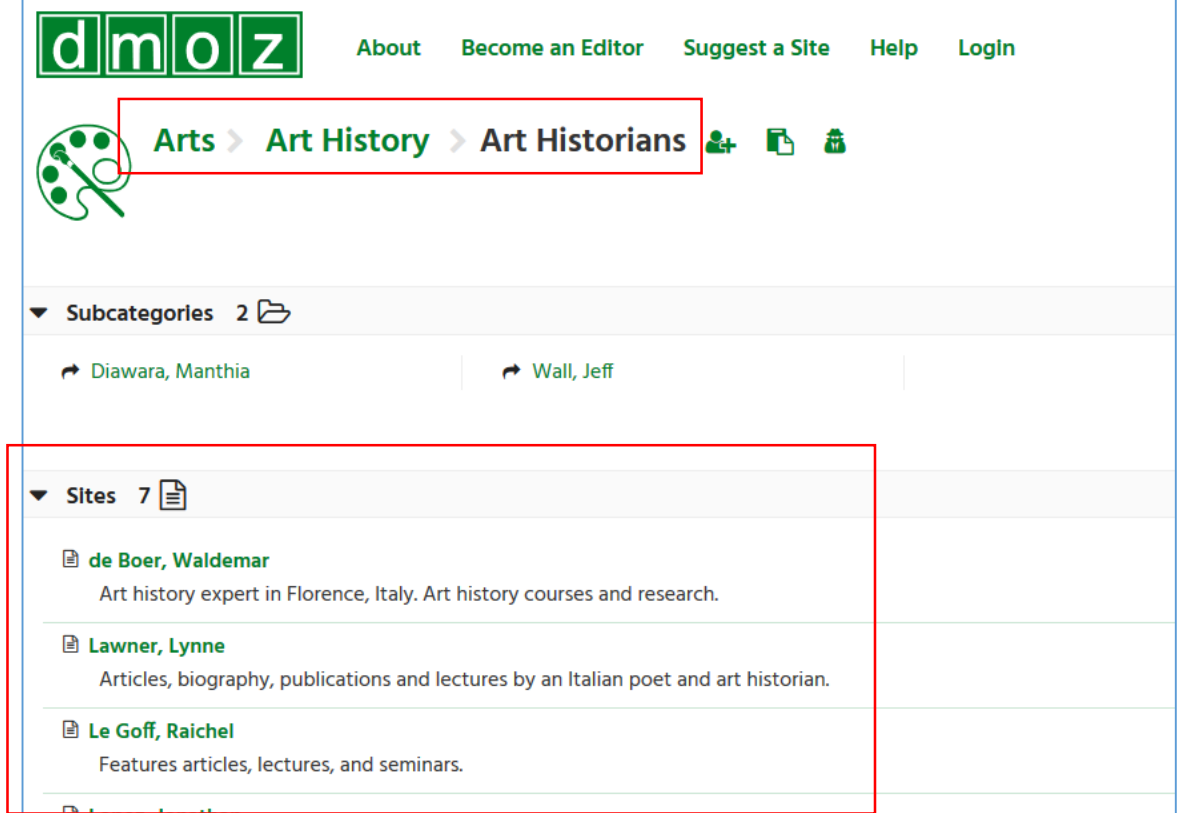

<http://dmoz-odp.org/>

- Explorative Suche
	- Filter
		- Spezifizieren der Suche

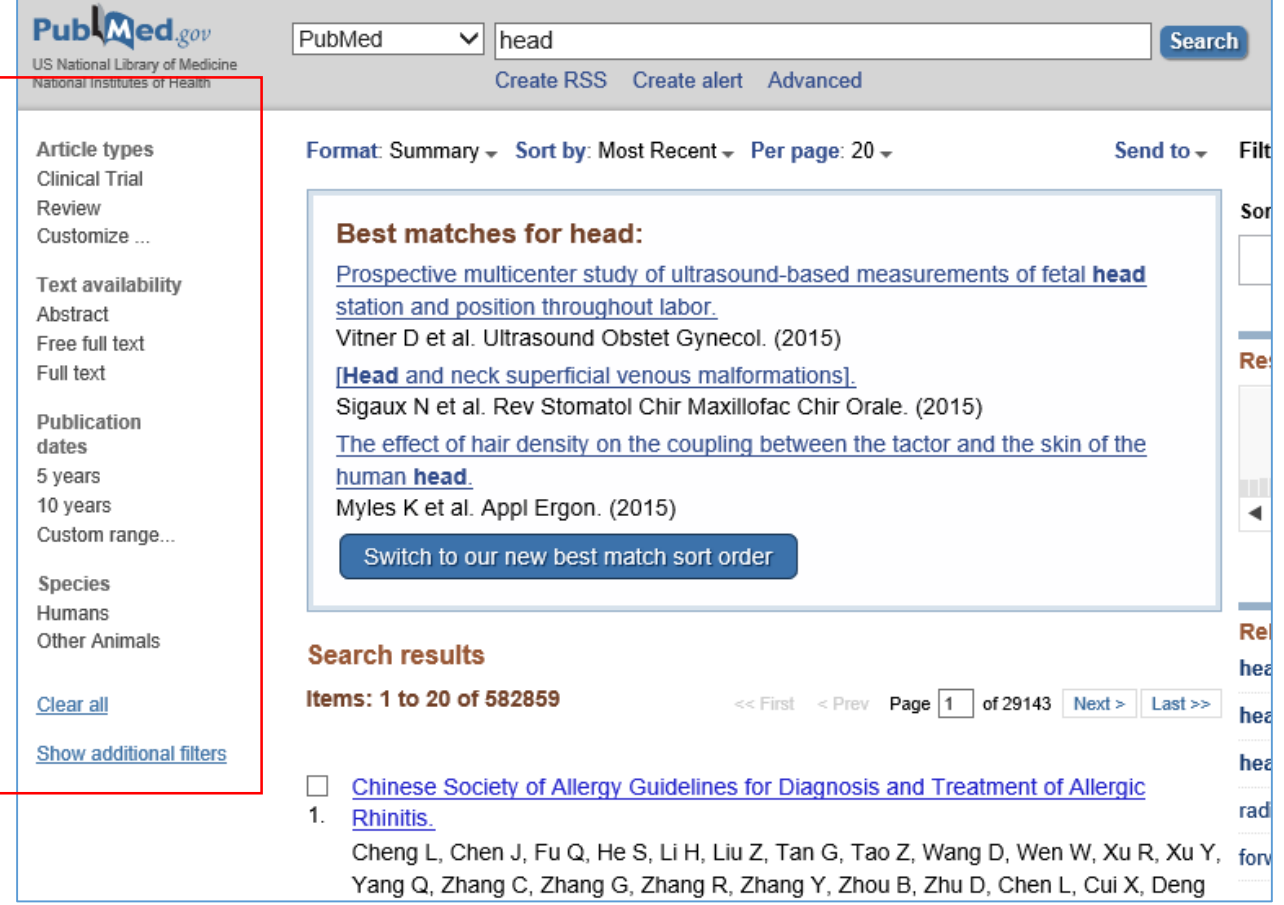

#### Evaluieren der Ergebnisse

- Objektive Relevanz
	- Urheberschaft
	- Inhalt
	- Aktualität
	- Zuverlässigkeit der Quelle
	- Zugriff
- Subjektive Relevanz

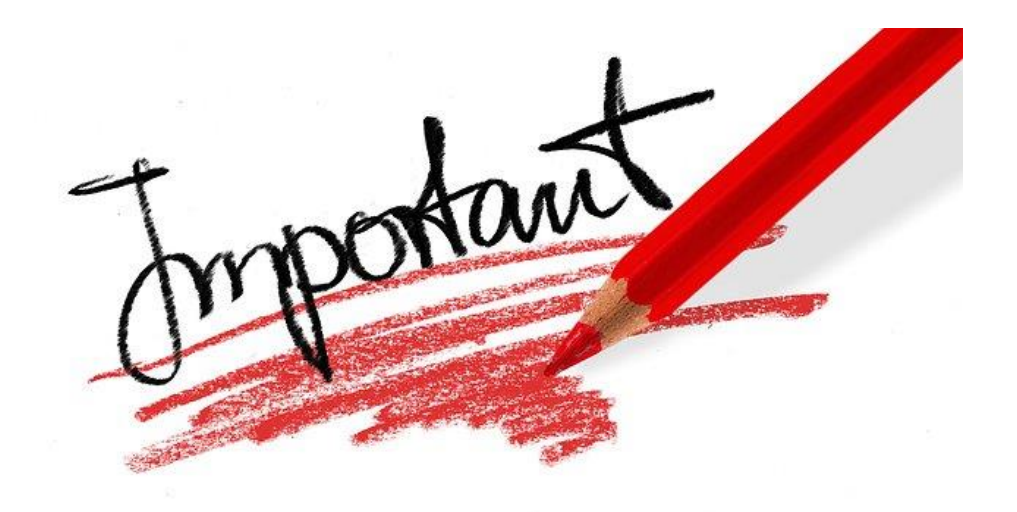